## **Государственное бюджетное общеобразовательное учреждение**

# **средняя общеобразовательная школа № 255**

**с углубленным изучением предметов художественно-эстетического** 

**цикла**

## **Адмиралтейского района Санкт-Петербурга**

**Разработана и принята решением**  Педагогического совета Протокол №1 от «30» августа 2018 года **Утверждаю**

Приказ №67-у от «31» августа 2018 года Директор школы

\_\_\_\_\_\_\_\_\_\_\_\_\_\_\_\_\_\_\_\_

Капитанова Е.Б.

Капитанова <sup>подписано цифровой</sup> Екатерина Капитанова Борисовна  $\frac{\text{flara: } 2022.04.19}{11:10:30+03'00'}$ 

подписью: Екатерина Борисовна 11:10:30 +03'00'

## **Рабочая программа внеурочной деятельности**

название: «С компьютером на Ты» для 1-4-х класса

направление: общеинтеллектуальное срок реализации 135 часов

> Учитель начальных классов Плетнева С.И. Учитель информатики: Спиридонова А.А.

# **Санкт-Петербург**

**2018**

#### **Пояснительная записка**

Информационные технологии все глубже проникают в жизнь человека, а информационная компетентность все более определяет его образованность. Главное грамотное использование уникальных возможностей, представляемых нам информационно-коммуникационными технологиями. Компьютер прочно вошел в нашу жизнь. Современные профессии, предлагаемые выпускникам учебных заведений, становятся все более интеллектоемкими. Иными словами, информационные технологии предъявляют все более высокие требования к интеллекту работников.

Психологи утверждают, что основные логические структуры мышления формируются в возрасте 6-11 лет и что запоздалое формирование этих структур протекает с большими трудностями и часто остается незавершенным. Следовательно, обучать детей в этом направлении целесообразно с начальной школы. Для подготовки детей к жизни в современном информационном обществе в первую очередь необходимо развивать логическое мышление, способность к анализу (вычленению структуры объекта, выявлению взаимосвязей и принципов организации) и синтезу (созданию новых моделей). Умение для любой предметной области выделить систему понятий, представить их в виде совокупности значимых признаков, описать алгоритмы типичных действий улучшает ориентацию человека в этой предметной области и свидетельствует о его развитом логическом мышлении.

Большую озабоченность вызывают воспитанники интернатных учреждений, которые имеют отягощающие факторы развития, как правило, наследственные патологии и отклонения в психофизическом развитии.

У них отсутствует система базовых знаний по ИКТ, не развито абстрактное и логическое мышление, познавательные интересы. У воспитанников не сформированы навыки применения средств ИКТ в повседневной жизни, при выполнении индивидуальных и коллективных проектов. Вследствие долговременного нахождения ребенка в асоциальной среде не сформировано ответственное отношение к информации с учетом правовых и этических аспектов, а также информационная культура.

С учётом актуальности вышеизложенного, разработана и реализуется дополнительная общеразвивающая программа по обучению основам компьютерной грамотности «Я с компьютером на «Ты».

Педагогическая целесообразность программы состоит в том, что современная грамотность, выросшая из триады «читать, писать, считать», изменяет акценты, приоритеты и само содержание этой триады включает элементы новых информационных технологий, информационной культуры. Кроме того, программа решает вопрос профориентации воспитанников старшего возраста - часть занятий, входящих в разделы программы, способствует освоению учебного материала.

Уровень новизны данной программы достаточно высокий, т.к. развитие информационно коммуникационных технологий происходит безостановочно, а в программе могут быть задействованы любые новые пакеты и версии ОС.

#### **Контингент слушателей**

Учащиеся 1-4 классов. Работа с детьми осуществляется в соответствии с их возрастными и психофизическими особенностями. Программа рассчитана на один года (общее количество часов - 135). Возрастной состав воспитанников от 7 до 17 лет. Оптимальным является набор в группу детей одного возраста. Однако, допускается комплектование групп разновозрастными детьми. Занятия проводятся 2 раза в неделю по 1 часу. Предусматривается проведение теоретических и практических занятий.

## **Характеристика программы**

#### **Направленность программы кружка**

Программа имеет техническую направленность, в связи с этим рассматриваются два актуальных аспекта изучения.

- − *Общеобразовательный.* Содержание программы рассматривается как средство развития основных познавательных процессов, умения анализировать, выявлять сущности и отношения, описывать планы действий и делать логические выводы, опираясь на такие дисциплины.
- − *Технологический.* Содержание программы рассматривается как средство формирования образовательного потенциала, позволяющего развивать наиболее передовые на сегодняшний день технологии - информационные, интегрирующие в себе науку, технологию, математику.

### **Вид программы кружка**

По уровню разработки - модифицированная.

Дополнительная образовательная программа «Я с компьютером на «Ты» разработана на основе учебного пособия для общеобразовательных учреждений «Практикум по информатике и информационным технологиям» Угринович Н.Д., Босова Л.Л., Михайлова Н.И.

По уровню организации процесса - модульная.

Программа составлена из самостоятельных, устойчивых целостных блоков. Готовит воспитанников к программно-технической деятельности и позволяет более уверенно чувствовать себя при работе на ПК.

#### **Цель и задачи программы кружка**

**Цель:** развитие творческого и логического мышления, подготовки к активной самостоятельной жизни, профессиональному самоопределению в условиях современного информационного общества, формирование у воспитанников этических основ и нравственных норм при использовании компьютера.

#### **Задачи:**

*Обучающие:*

- − выработка умения целенаправленно работать с информацией, профессионально используя ее для получения, обработки и передачи;
- − обучение технологии работы на персональном компьютере в наиболее распространенных программных средах;
- − помощь в освоении основных моделей использования новых информационных технологий человеком и использовании полученных представлений при дальнейшем выборе профессии;
- − обучение оперированию с абстрактными (математическими) объектами информатики по строгим (математическим) правилам, построению математических (непрерывных, дискретных, нечисловых) моделей объектов и процессов.
	- *Воспитывающие:*
- − формирование определенного мировоззрения в информационной сфере и освоение информационной культуры: ответственного отношения к информации с учетом правовых и этических аспектов ее распространения, избирательного отношения к полученной информации;
- восприятие системы ценностей, принципов, правил, стереотипов информационного общества.

*Развивающие:*

- − создание педагогически эффективной информационно образовательной среды для развития и продвижения подростков, проявляющих интерес к ИКТ;
- развитие интеллектуальных и творческих способностей воспитанников, а также формирование нового, так называемого, операционного мышления, направленного на выбор оптимальных решений;
- − формирование собственных информационных массивов и создание информационных объектов

## **Принципы разработки и реализации программы**

**Доступности** - при изложении материала учитываются возрастные особенности детей, один и тот же материал по-разному преподаётся, в зависимости от возраста и субъективного опыта детей. Материал располагается от простого к сложному. При необходимости допускается повторение части материала через некоторое время.

**Наглядности** - человек получает через органы зрения почти в 5 раз больнее информации, чем через слух, поэтому на занятиях используются как наглядные материалы, так и обучающие программы.

**Сознательности и активности** - для активизации деятельности детей используются такие формы обучения, как занятия-игры, конкурсы, совместные обсуждения поставленных вопросов и дни свободного творчества.

## **Программа предполагает:**

- − различные формы занятий: традиционная, лекция, беседа, минисоревнование, информационный диктант, творческий проект, игра, конкурс, компьютерная презентация, тестирование с выбором ответа, самостоятельная работа с массивами данных;
- − различные формы подведения итогов: выставки, тестирование, конференции, конкурсы, выступления с использованием компьютерных презентаций.
- − здоровьесберегающие педагогические технологии: фиксированное время работы за компьютером согласно санитарно-гигиеническим нормам, упражнения для глаз, упражнения для кистей рук, специализированная мебель.

### **Ожидаемые результаты**

Программа обеспечивает достижение выпускниками начальной школы определенных личностных, метапредметных и предметных результатов.

## *Личностные результаты*

Получать опыт рефлексивной деятельности, выполняя особый класс упражнений и интерактивных заданий. Это происходит при определении способов контроля и оценки собственной деятельности (ответы на вопросы «Такой ли получен результат?», «Правильно ли я делаю это?»), нахождении ошибок в ходе выполнения упражнения и их исправления.

Приобретать опыт сотрудничества при выполнении групповых компьютерных проектов: уметь договариваться, распределять работу между членами группы, оценивать свой личный вклад и общий результат деятельности.

## *Метапредметные результаты*

Решать творческие задачи на уровне комбинаций, преобразования, анализа информации при выполнении упражнений на компьютере и компьютерных проектов.

Самостоятельно составлять план действий (замысел), проявлять оригинальность при решении творческой конструкторской задачи, создавать творческие работы (сообщения, небольшие сочинения, графические работы), разыгрывать воображаемые ситуации, создавая простейшие мультимедийные объекты и презентации, применять простейшие логические выражения типа: «…и/или…», «если…то…», «не только, но и…» и давать элементарное обоснование высказанного суждения.

Овладевать первоначальными умениями передачи, поиска, преобразования, хранения информации, использования компьютера; при выполнении интерактивных компьютерных заданий и развивающих упражнений – поиском (проверкой) необходимой информации в интерактивном компьютерном словаре, электронном каталоге библиотеки. Одновременно происходит овладение различными способами представления информации, в том числе в табличном виде, упорядочения информации по алфавиту и числовым параметрам (возрастанию и убыванию).

Получать опыт организации своей деятельности, выполняя специально разработанные для этого интерактивные задания. Это задания, предусматривающие выполнение инструкций, точное следование образцу и простейшим алгоритмам, самостоятельное установление последовательности действий при выполнении интерактивной учебной задачи, когда требуется ответ на вопрос «В какой последовательности следует это делать, чтобы достичь цели?».

## *Предметные результаты*

Наблюдать за объектами окружающего мира; обнаруживать изменения, происходящие с объектом, и учиться устно и письменно описывать объекты по результатам наблюдений, опытов, работы с информацией.

Соотносить результаты наблюдения с целью, соотносить результаты проведения опыта с целью, т.е. получать ответ на вопрос «Удалось ли достичь поставленной цели?».

Устно и письменно представлять информацию о наблюдаемом объекте, т.е. создавать текстовую или графическую модель наблюдаемого объекта с помощью компьютера с использованием текстового или графического редактора.

Понимать, что освоение собственно информационных технологий (текстового и графического редакторов) является не самоцелью, а способом деятельности в интегративном процессе познания и описания (под описанием понимается создание информационной модели текста, рисунка и др.).

## **Обеспечение программы кружка.**

### **Аппаратные средства:**

- компьютер универсальное устройство обработки информации;
- − устройства для ввода текстовой информации и манипулирования экраном клавиатура и мышь;
- − принтер, фиксирующий на бумаге информацию, найденную и созданную воспитанниками или преподавателем;
- − проектор, повышающий уровень наглядности в педагогической деятельности;
- − телекоммуникационный блок, открывающий доступ к мировым, российским и внутрицентровским информационным ресурсам;
- − устройства для записи (ввода) визуальной и звуковой информации (сканер, фотокамера, видеокамера), позволяющие включать в учебный процесс информационные образы окружающего мира;
- − аудио и видео средства, обеспечивающие эффективную коммуникативную среду для воспитательной работы и массовых мероприятий.
- − 3-D принтер, 3-D ручка

## **Программные средства:**

- − программные средства общего назначения и связанные с аппаратными (драйверы и т.п.), предоставляющие возможность работы со всеми видами информации;
- − программные среды
- − программное обеспечение, необходимое для формирования определенного типа файлов, создаваемых в рамках изучаемого модуля программы;
- − тренажеры, позволяющие отрабатывать автоматические навыки работы с информационными объектами;
- − тестовые среды, позволяющие конструировать и применять автоматизированные испытания, в которых учащийся полностью или частично получает задание через компьютер и результат выполнения задания также полностью или частично оценивается компьютером;

## **В результате усвоения программы обучаемый должен:**

### **Знать/понимать**

- − Виды информационных процессов; примеры источников и приемников информации;
- − Программный принцип работы компьютера;
- − Назначение и функции операционных систем;
- − Назначение наиболее распространенных средств автоматизации информационной деятельности (текстовых редакторов, текстовых процессоров, графических редакторов, электронных таблиц, баз данных, компьютерных сетей);
- − Назначение и функции используемых информационных и коммуникационных технологий;

### **Уметь**

- оценивать достоверность информации, сопоставляя различные источники;
- оперировать информационными объектами, используя графический интерфейс: открывать, именовать, сохранять объекты, архивировать и разархивировать информацию, пользоваться меню и окнами, справочной системой; предпринимать меры антивирусной безопасности;
- оценивать числовые параметры информационных объектов и процессов: объем памяти, необходимый для хранения информации; скорость передачи информации;
- − создавать информационные объекты, в том числе:
	- − структурировать текст, используя нумерацию страниц, списки, ссылки, оглавления; проводить проверку правописания; использовать в тексте таблицы, изображения;
	- − создавать и использовать различные формы представления информации: формулы, графики, диаграммы, таблицы, переходить от одного представления данных к другому;
	- − создавать рисунки, чертежи, графические представления реального объекта, в частности, в процессе проектирования с использованием основных операций графических редакторов, осуществлять простейшую обработку цифровых изображений;
	- − создавать записи в базе данных;
	- − создавать презентации на основе шаблонов;
	- − создавать мультимедийные проекты;
- искать информацию с учётом правил поиска (построения запросов) в базах данных, компьютерных сетях, некомпьютерных источниках информации (справочниках и словарях, каталогах, библиотеках) при выполнении заданий и проектов по различным направлениям;
- пользоваться аппаратно-программным комплексом (персональным компьютером, принтером, сканером, модемом, мультимедиа проектором, цифровой камерой, цифровой камерой); следовать требованиям техники безопасности,

гигиены, эргономики и ресурсосбережения при работе со средствами информационных и коммуникационных технологий;

- − использовать приобретенные знания и умения в практической деятельности и повседневной жизни для:
	- − создания простейших моделей объектов и процессов в виде изображений и чертежей, таблиц (в том числе - в форме блок-схем);
	- − создания информационных объектов, в том числе для оформления результатов работы;
	- − передачи информации по телекоммуникационным каналам в учебной и личной переписке, использования информационных ресурсов общества с соблюдением соответствующих правовых и этических норм.

#### **Содержание программы кружка:**

Программа состоит из двух разделов: «Основы мультимедийных технологий» и «Основы компьютерной графики».

#### **Раздел 1. «Основы мультимедийных технологий»**

Раздел является **базовым** для всего курса. Содержит основные теоретические и практические сведения и позволяет приобрести необходимые теоретические знания и практические навыки для работы на ПК на пользовательском уровне.

Основная задача - обеспечить прочное и сознательное овладение знаниями о процессах получения, преобразования, хранения и использования информации и на этой основе раскрыть воспитанникам роль и значение информационных технологий и вычислительной техники в развитии современного общества, привить им навыки сознательного и рационального использования ПК.

Воспитанники получают возможность работать со всеми видами информации: числовыми (электронные часы, системы глобального позиционирования и т.д.), текстовыми, звуковыми, музыкальными, изобразительными, фотографическими.

Содержание учебного материала:

Техника безопасности, гигиенические правила работы с компьютером. Правила поведения в кабинете. Команды, необходимые для запуска программ. Выбор режима работы и объектов из меню. Самостоятельный поиск и использование описания программ (помощи). Клавиатурный тренажер.

Текстовые редакторы, типы, основные функции редактирования. Обработка текстовой информации на компьютере. Типовой набор команд редактора текстов. Текстовые процессоры. Считывание и запись текстового файла. Перемещение курсора по тексту. Стирание, вставка и замена символов, слов и строк.

Информация в нашей жизни. Получение информации человеком. Глобальная сеть интернет. Понятие информации. Многообразие форм информации (рисунки, тексты, звук, запах и др.) и способов ее обработки. Осознание человека в окружающем мире через органы чувств (зрение, слух, осязание, обоняние, вкусовые ощущения). Передача информации человеком. Средства общения человека

Сканирование изображения, текста. Обработка информации. Хранение информации. Кодирование информации Распознавание текста и перевод его в разные форматы, вставка сканированных картинок в текст.

Приемы создания и демонстрации презентаций. Знакомство с программой Power Point, создание слайдов, конструктор слайдов, фон, вставка текста и картинок.

### **Уровень предъявления материала обеспечивает воспитанникам возможность**

#### **получить представление о:**

- основных компонентах персонального компьютера;
- приемах управления работой компьютерных программ с помощью

мыши;

- механизации и автоматизации;
- компонентах Рабочего стола;
- иерархии;
- компьютерных меню.
- информации, видах представления и свойствах информации;
- текстовых редакторах и текстовых процессорах.

#### **Воспитанники должны знать:**

- иерархическую схему компьютера;
- схему обработки информации;
- возможности и ограничения компьютерной технологии подготовки

## документов;

- виды меню;
- структуру окна программы;
- что такое исполнитель;
- виды информации;
- основные информационные процессы;
- основные единицы количества информации;
- основы форматирования текстовых документов;
- приемы редактирования текста;
- сохранение и открытие текстовых документов;
- отличие текстовых редакторов и текстовых процессоров.

#### **Воспитанники должны уметь:**

- управлять работой компьютерной программы с помощью мыши;
- работать с исполнителями алгоритмов;
- составлять простейшие планы и алгоритмы;
- пользоваться различными видами компьютерных меню.
- выделять информационные процессы в различных ситуациях;
- классифицировать искажения при передаче информации;
- кодировать двузначные натуральные числа;

-создавать, редактировать, сохранять и открывать текстовые документы;

- осуществлять проверку правописания;
- использовать простейшие макрокоманды.
- первичные навыки работы в мультимедийных программах.

В процессе изучения материалов первого раздела, обучаемые приобретают основные навыки работы на ПК. Даются основные понятия и простейшие приемы работы в программах. Изучение проходит в коллективной разработке проектов. Более глубокое изучение возможности программного обеспечения достигается во втором разделе.

### **Раздел 2 «Основы компьютерной графики»**

Основная задача данного раздела - опираясь на базис, заложенный в предыдущем разделе, развить знания, умения и навыки, уже полученные воспитанниками, до нового качественно более высокого уровня.

Дети не просто знакомятся с наиболее распространенными видами программного обеспечения ЭВМ, но и осваивают принципы, позволяющие овладеть этими программами на достаточно высоком пользовательском уровне. Теперь они уже не просто констатируют возможность или невозможность применения программных средств для решения задачи, но сами задают области их применения. Решение этой задачи требует и анализа предметной области, и свойств исполнителя, и моделирования, и анализа промежуточных и конечных результатов. Тем самым все содержательные линии курса получают свое окончательное развитие.

## **Содержание учебного материала**

Правила поведения в кабинете. Техника безопасности, правила работы с компьютером. Устройство аппаратно-программного комплекса.

Обработка текстов. Панель инструментов. Грамматические ошибки, выбор стиля, макетирование документа. Дизайн текстового документа. Выделения, выравнивания. Классификация шрифтов. Размер, курсив, жирность. Работа со шрифтами. WordArt. Преимущество стилей. Изготовление книги. Проверка правописания. Орфографические ошибки, ошибки пунктуации и стиля.

Основы работы с графикой; редактировании изображений; векторные и растровые графические редактор Corel DRAW, Gimp, обработка графической информации на компьютере. графические редакторы, основные возможности по созданию и редактированию изображений, построение графических примитивов: прямоугольник, окружность, закрашенные

прямоугольник и окружность, заливка цветом области, работа с блоками, перемещение и копирование вырезанных блоков, текст в графике, шрифты и стили, размер букв, вывод графики на принтер, Web-графика и анимационная графика; знакомство с изображениями, этапы предпечатной подготовки документа.

Создании презентации, интерфейс программы Paint, применение и внедрении презентаций, работа со структурой презентации.

## **Уровень предъявления материала обеспечивает воспитанникам возможность получить представление о:**

- программах «Open Office», «Corel DRAW», «Corel DRAW» «Pinnacle Studio», их интерфейсах и возможностях;

- приемах монтажа, фото и видеофайлов.

#### **Воспитанники должны знать:**

- основные элементы интерфейса программного обеспечения;
- команды и инструменты для монтажа файлов;
- что такое проект;
- как работать с группами объектов;
- как работать со звуком.

#### **Воспитанники должны уметь:**

- запускать программы и проводить;
- работать с разнообразными файлами;
- просматривать текущий результат монтажа;
- устанавливать видеопереходы,
- редактировать клипы;
- создавать шаблоны титров;
- обрабатывать изображение и звук;

#### **Формы и методы работы**

Компьютерная грамотность — это не только набор навыков практических действий, но и понимание смысла этих действий. Взаимосвязь двух сторон обучения, теории и практики, способствует развитию знаний, умений и навыков на занятиях и формирует устойчивый интерес к овладению компьютерной грамотностью. Поэтому в связи с поставленными задачами и имеющимся оборудованием рекомендуется использовать следующие методы и способы обучения:

Показ - используется для наглядного показа приемов работы на компьютере.

Совместные действия - отработка наиболее сложных элементов работы на компьютере.

Самостоятельная работа на компьютере - для приобретения устойчивых навыков работы.

Самостоятельный анализ выполненной работы - приобретение навыков

самоконтроля и самоорганизованности.

Формы занятий направлены на активизацию познавательной деятельности, на развитие творческой активности учащихся

> *Развивающие игры:* компьютерные программы т. н. «открытого» типа, предназначенные для формирования и развития у детей общих умственных способностей, эмоционального и нравственного развития, целеобразования, способности соотносить свои действия по управлению игрой с создающимися изображениями на экране. Они развивают фантазию, воображение. В них нет явно заданной цели — они являются инструментами для творчества, самовыражения ребенка.

*> Обучающие игры:* к ним относятся игровые программы дидактического («закрытого») типа, в которых в игровой форме предлагается решить одну или несколько дидактических задач.

*> Игры-забавы:* в таких играх не содержатся в явном виде игровые задачи или задачи развития. В них предоставляется возможность детям развлечься.

Занятия необходимо проводить в атмосфере конструктивного взаимодействия, осуществлять постоянный анализ собственной деятельности, обсуждать итоги. Учитывать индивидуальные особенности развития каждого воспитанника наличие, или отсутствие начальных навыков работы с компьютером.

#### **Раздел 3. «Основы материального и компьютерного 3D-моделирования»**

Модуль разработан учителем информатики и технологии Спиридоновой А.А. и учителем

### начальных классов Плетневой С.И.

Развивающие средства обучения — главная отличительная особенность компьютерного моделирования в применении и к учебному разделу данной программы «Основы материального и компьютерного моделирования. Деятельность по созданию компьютерных моделей способствует развитию интеллектуальных умений в области моделирования, позволяет развивать творческие способности учащихся, определиться с выбором будущей профессии. Создание компьютерных 3D моделей неизбежно сопровождается процессом их проектирования. Таким образом, компьютерное 3D моделирование естественным путем связывается с использованием метода проектов в обучении. Прежде чем начинать создавать объемные модели на компьютере закладываются основы материального объемного моделировании при помощи инструмента 3D ручка с использованием экологически чистого PLA пластика. Это позволяет формировать пространственное и конструкторское мышление у воспитанников. От создания плоскостных форм до создания объемных тематических композиций. Изучаются способы и приемы создания 3D объектов. В основу виртуальной лепки

положен принцип 3Dsculpting – новое перспективное направление, владение которым открывает перед воспитанниками широкие возможности в изучении новых современных технологий.

### **Содержание раздела**

Техника безопасности при работе с компьютером. Устройство аппаратнопрограммного комплекса

Направления в 3D-моделировании. Материальное и компьютерное моделирование. 3D-sсulpting. Знакомство с программой Sculptris Alfa 6. Знакомство с инструментом 3Dручка. Техника безопасности и правила работы с инструментом. Подготовка к работе. Виды пластиков. Подготовительные эскизы. Материальное 3D-моделирование.

Методы создания объемного объекта. Подготовка к выставке работ. Выставка. Подведение итогов. Знакомит с современными аддитивными технологиями.

Уровень предъявления материала обеспечивает воспитанникам возможность получить представление о:

- Возможностях, инструментах и способах работы в программе Sculptris Alfa 6,
- Устройство, техника безопасности и работа, а также способах получения объемных объектов с помощью инструмента 3D ручка и различных видов пластика PLA, ABS, SBS, FLEX.
- Знакомство с аддитивными технологиями.

#### **Технологии и методики, используемые в ходе изучения курса:**

Основным дидактическим средством обучения является учебно-практическая деятельность учащихся. Приоритетными методами являются упражнения, лабораторнопрактические, практические работы, выполнение проектов:

- дифференцированное обучение;
- практические методы обучения;
- проектные технологии;
- технология применения средств ИКТ в предметном обучении;
- технология организации самостоятельной работы;
- элементы технологии компьютерного урока.

Личностные результаты:

- проявление познавательных интересов и творческой активности;
- получение опыта использования современных технических средств и информационных технологий в профессиональной области;
- планирование образовательной и профессиональной карьеры;
- проявление технико-технологического мышления при организации своей деятельности;
- приобретение опыта использования основных методов организации самостоятельного обучения и самоконтроля;
- формирование коммуникативной компетентности в общении и сотрудничестве со сверстниками и взрослыми в процессе образовательной, учебно-исследовательской и творческой деятельности;
- выражение желания учиться и трудиться в промышленном производстве для удовлетворения текущих и перспективных потребностей;
- развитие трудолюбия и ответственности за качество своей деятельности;
- самооценка умственных и физических способностей для труда в различных сферах с позиций будущей социализации и стратификации;
- проявление технико-технологического и экономического мышления при организации своей деятельности.

Метапредметные результаты:

- умение самостоятельно планировать пути достижения целей, в том числе альтернативные, выбирать наиболее эффективные способы решения задач, осуществлять контроль своей деятельности в процессе достижения результата;
- алгоритмизированное планирование процесса познавательно-трудовой деятельности;
- определение адекватных способов решения учебной или трудовой задачи на основе заданных алгоритмов, имеющимся организационным и материально-техническим условиям
- комбинирование известных алгоритмов технического и технологического творчества в ситуациях, не предполагающих стандартного применения одного из них;
- проявление инновационного подхода к решению учебных и практических задач в процессе моделирования изделия или технологического процесса;
- согласование и координация совместной учебно-познавательной деятельности с другими ее участниками;
- умение отражать в устной или письменной форме результаты своей деятельности, применять компьютерную технику и информационные технологии;
- оценивание своей познавательно-трудовой деятельности с точки зрения нравственных, правовых норм, эстетических ценностей по принятым в обществе и

коллективе требованиям и принципам.

Предметные результаты:

- формирование представления об основных технологиях прототипирования и 3Dмоделирования;
- повышение уровня развития творческих способностей;
- формирование навыков, необходимых для использования современных технологий широкого профиля и изучения их свойств;
- понимание и умение использовать технологии и материалы соответственно их назначению;
- документирование результатов труда и проектной деятельности;
- проведение экспериментов и исследований в виртуальных лабораториях;
- проектирование виртуальных и реальных объектов и процессов, использование системы автоматизированного проектирования;
- выполнение в 3D масштабе и правильное оформление проектной документации и эскизов разрабатываемых объектов;
- грамотное пользование графической документацией и технико-технологической информацией, которые применяются при разработке, создании и эксплуатации различных технических объектов;

осуществление технологические процессов создания материальных объектов, имеющих инновационные элементы.

#### **Формы контроля**

Соревнования, викторины, самостоятельные работы (разработка проектов) - способ проверить уровень усвояемости материала.

#### **Режим занятий**

Особое внимание уделяться сохранению здоровья воспитанников, особенно зрения. Работа за экраном монитора обучаемых должна быть ограничена 30-35 минутами, с отдыхом и "разминкой для глаз".

Исходя из продолжительности занятий 45 минут, занятия составляются по следующей примерной схеме: 15-20 минут теоретического материала, 5 минут "разминка для глаз", 20-25 минут работы на компьютере, 5 минут для подведения итогов занятий, контроля пройденного материала.

#### **Способы проверки результатов освоения программы**

Проверка усвоения материала программы проводится по тестированию и выполненным работам.

Результатом обучения является, коллекция проектов выполненных обучаемыми.

# **Учебный план кружка:**

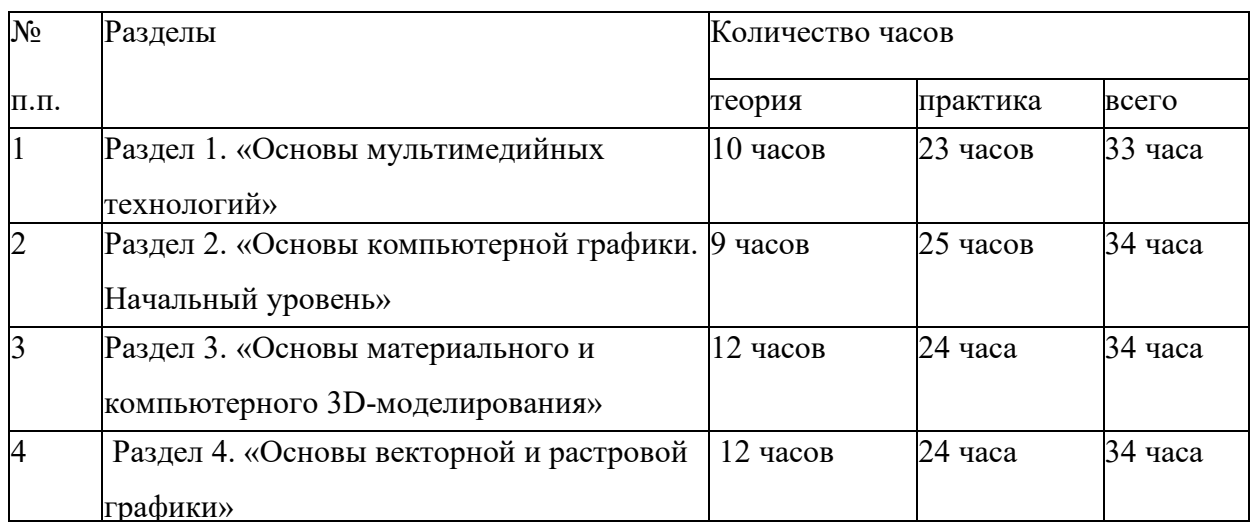

# **Календарно - тематический план к программе по обучению основам компьютерной**

## **грамотности**

## **««Я с компьютером на «Ты».**

# **Раздел 1. «Основы мультимедийных технологий»**

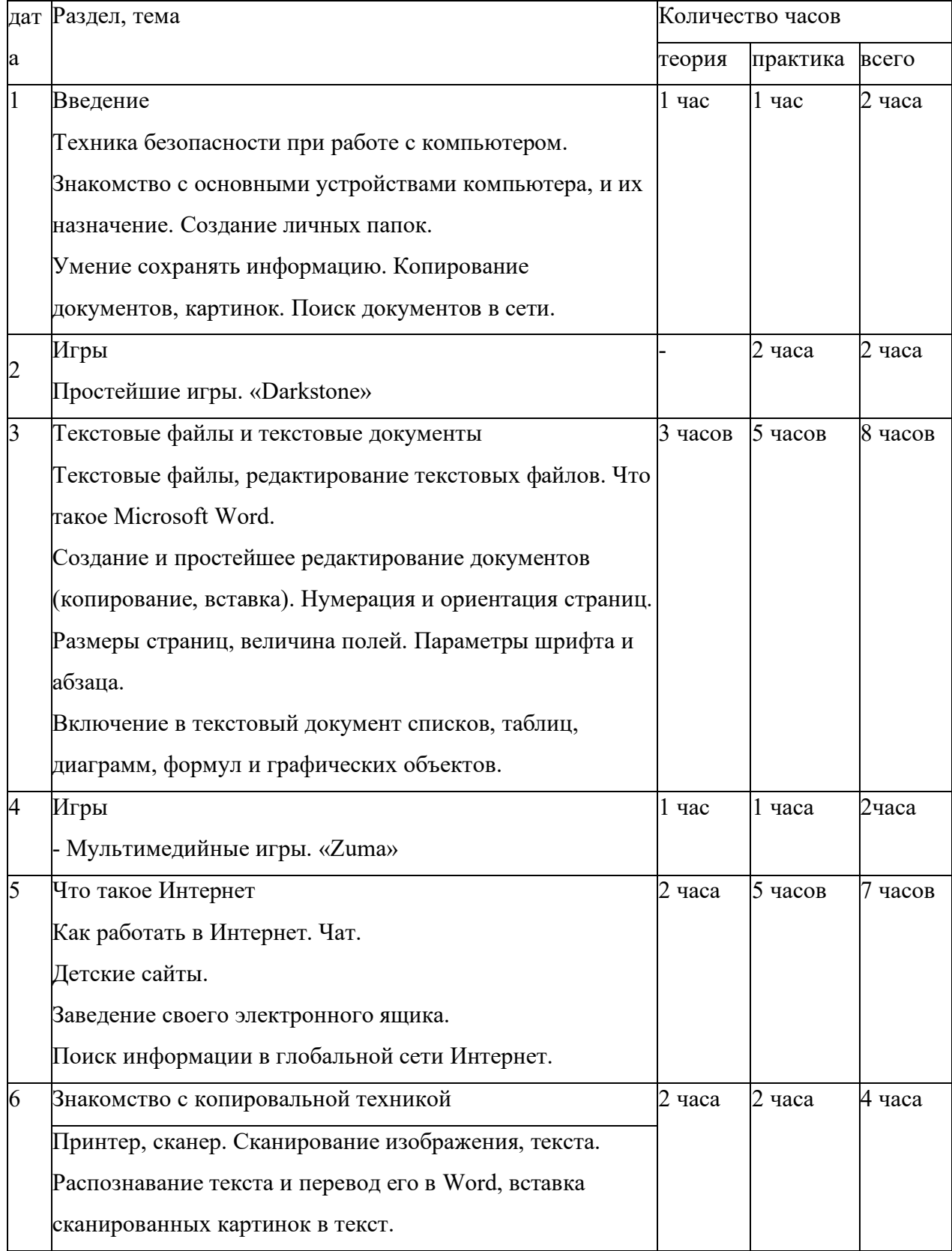

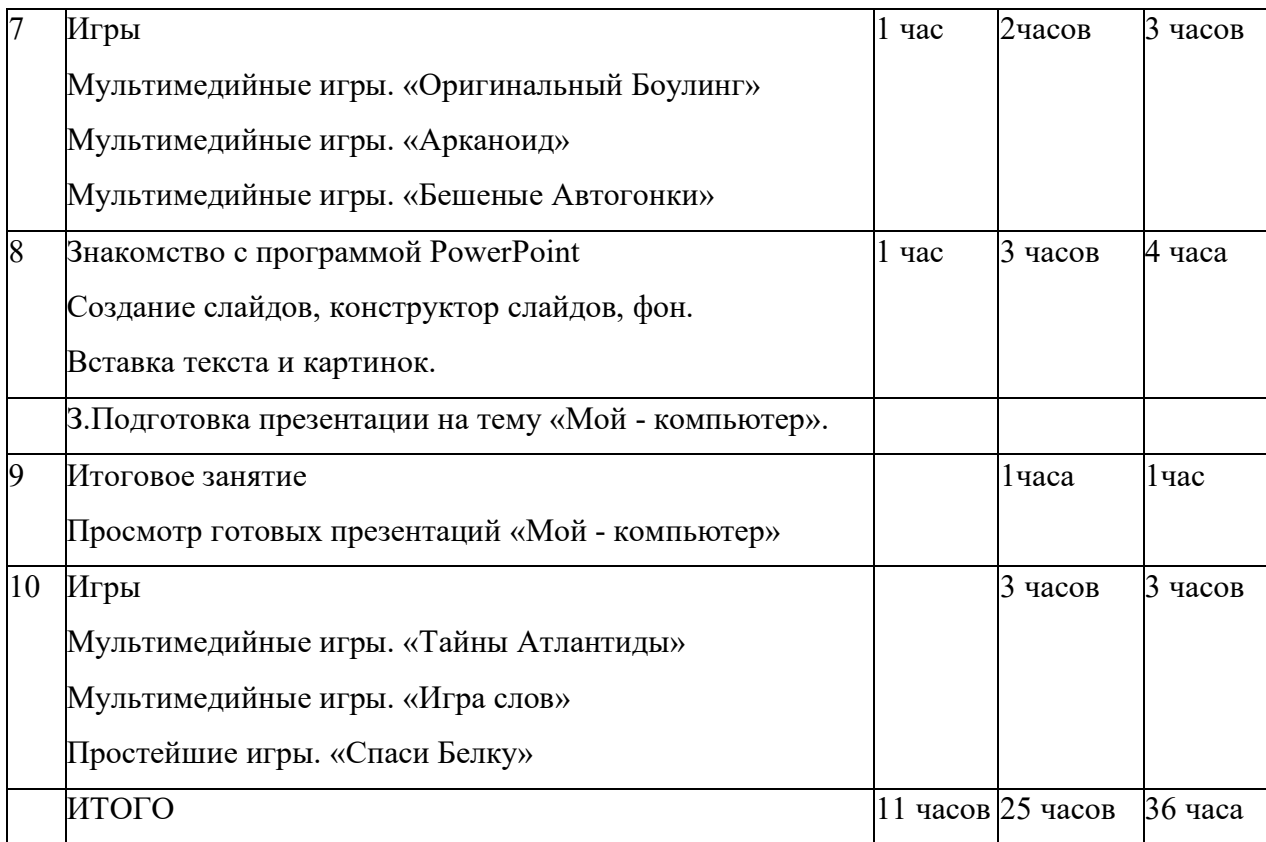

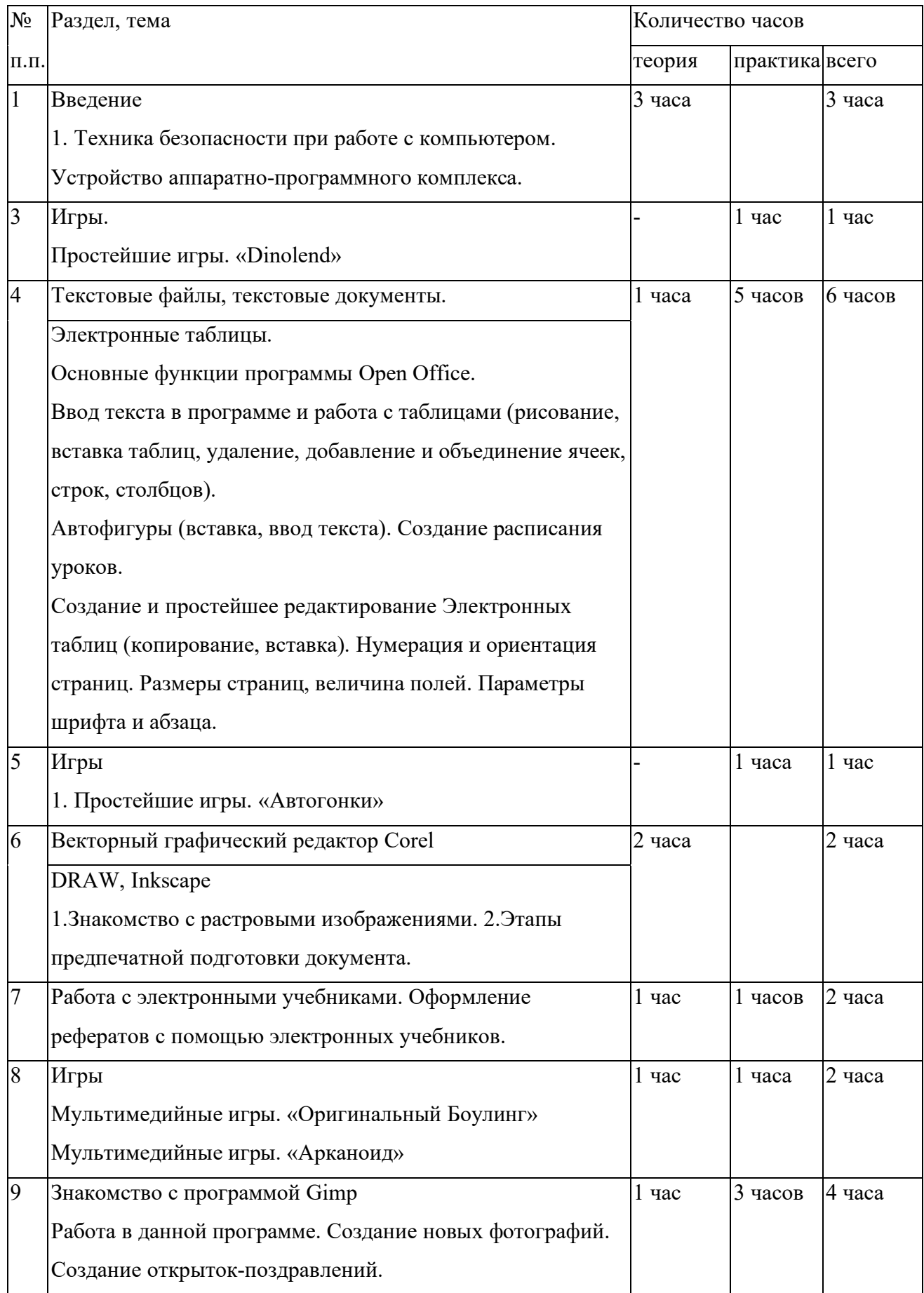

# **Раздел 2. «Основы компьютерной графики»**

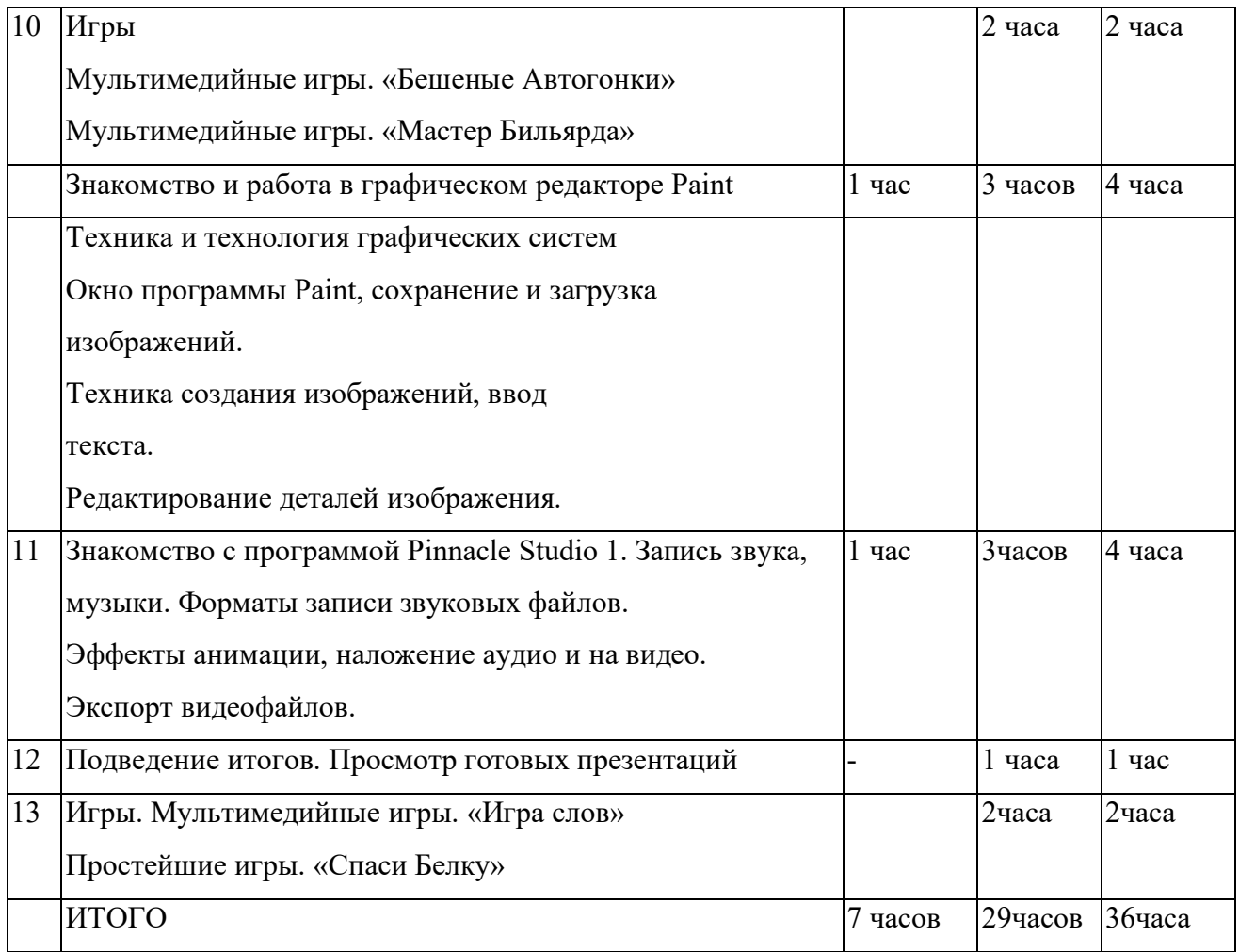

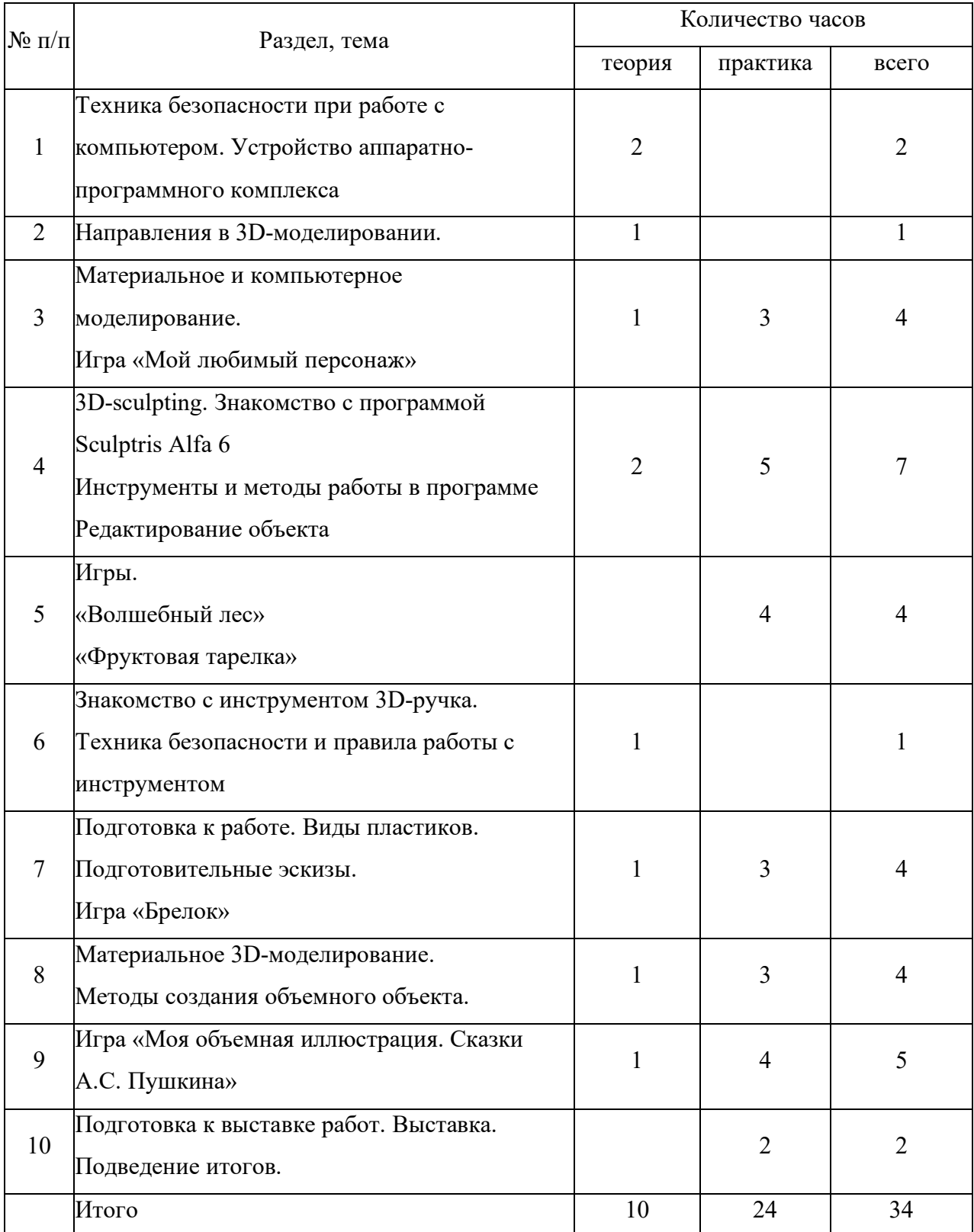

# **Раздел 3. «Основы материального и компьютерного 3D-моделирования»**